# Consideraciones a tener en cuenta para el calculo de la ganancia de lazo abierto en sistemas eléctricos lineales realimentados

Sistemas Lineales 2

2 do semestre 2009

#### Resumen

Las presentes notas pretenden introducir criterios para hallar de una forma simple la ganancia de lazo abierto en ciertos tipos de sistemas eléctricos lineales realimentados, en particular nos concentraremos en sistemas para los cuales la ganancia de lazo abierto se pueda obtener como un cociente de voltajes y que se puedan descomponer en bloques en los cuales lo que se conecte a la salida no afecte a la entrada. Prestaremos especial atención a los amplificadores operaciones.

### 1. Introducción

Para realizar el estudio de la estabilidad de sistemas realimentados según el criterio de Nyquist es necesario calcular la ganancia de lazo abierto " $-k.L$ " = " $-A\beta$ "<sup>1</sup>. La misma es muy sencilla de calcular cuando tenemos una representación en diagrama de bloques del sistema.

Los diagramas de bloques describen de forma gráfica las relaciones que existen entre diferentes señales del sistema. En un diagrama de bloques es siempre posible hacer el ejercicio imaginario de "abrir" el lazo (como se muestra en la figura 1) para descubrir que  $E_i(s)$  debe ser multiplicada por −1 y cada una de las transferencias de cada uno de los bloques que componen el lazo para obtener  $E_o(s)$ ; y que dicho producto de transferencias por −1 es la ganancia de lazo abierto.

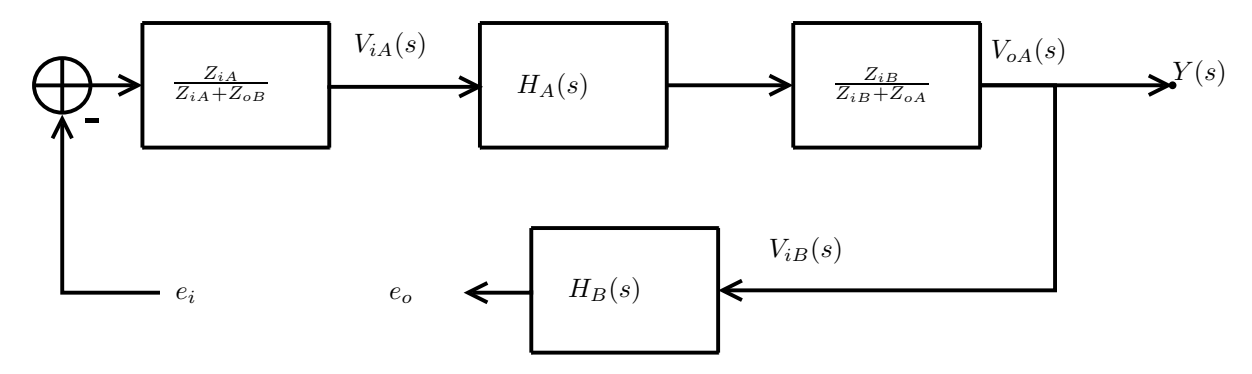

Figura 1: Apertura de lazo en el diagrama de bloques de la figura 3

 ${}^{1}$ En estas notas llamaremos ganancia o transferencia de lazo abierto a la ganancia resultante de ver como entrada una señal inyectada en un punto del sistema y ver como salida el valor propagado hacia ese mismo punto, esto es el opuesto de lo que en la ganancia de lazo cerrado aparece sumando al 1 en el denominador.

## 2. Cálculo de la ganancia de lazo abierto de un circuito utilizando un diagrama de bloques

Cuando tenemos que calcular la ganancia de lazo abierto en un circuito podemos realizar también un diagrama de bloques de las señales eléctricas, sin embargo puede resultar más directo, simplemente abrir el lazo en el mismo circuito, es decir, algo as´ı como cortar un cable, introducir un voltaje, propagar dicho voltaje y ver cual es el voltaje del otro extremo del cable "cortado", como en el ejemplo de la figura 4

Para que esto sea válido (y nos lleve así al resultado correcto) hay que tener algunas consideraciones, pues la apertura f´ısica del lazo no debe cambiar las ecuaciones que vinculan las variables del sistema. Es decir, esta operaci´on de "cortar un cable" no debe cambiar el sistema considerado. Como ejemplo veamos un sistema como el de la figura 2 , en el cual los bloques A y B son circuitos equivalentes de otras cosas mas complejas, donde  $Z_{iA}$  y  $Z_{iB}$  representan las impedancias de entrada de los circuitos A y B, y  $Z_{oA}$  y  $Z_{oB}$  junto con las fuentes dependientes  $H_A$  y  $H_B$  los equivalentes Thévenin de las salidas de ambos bloques.

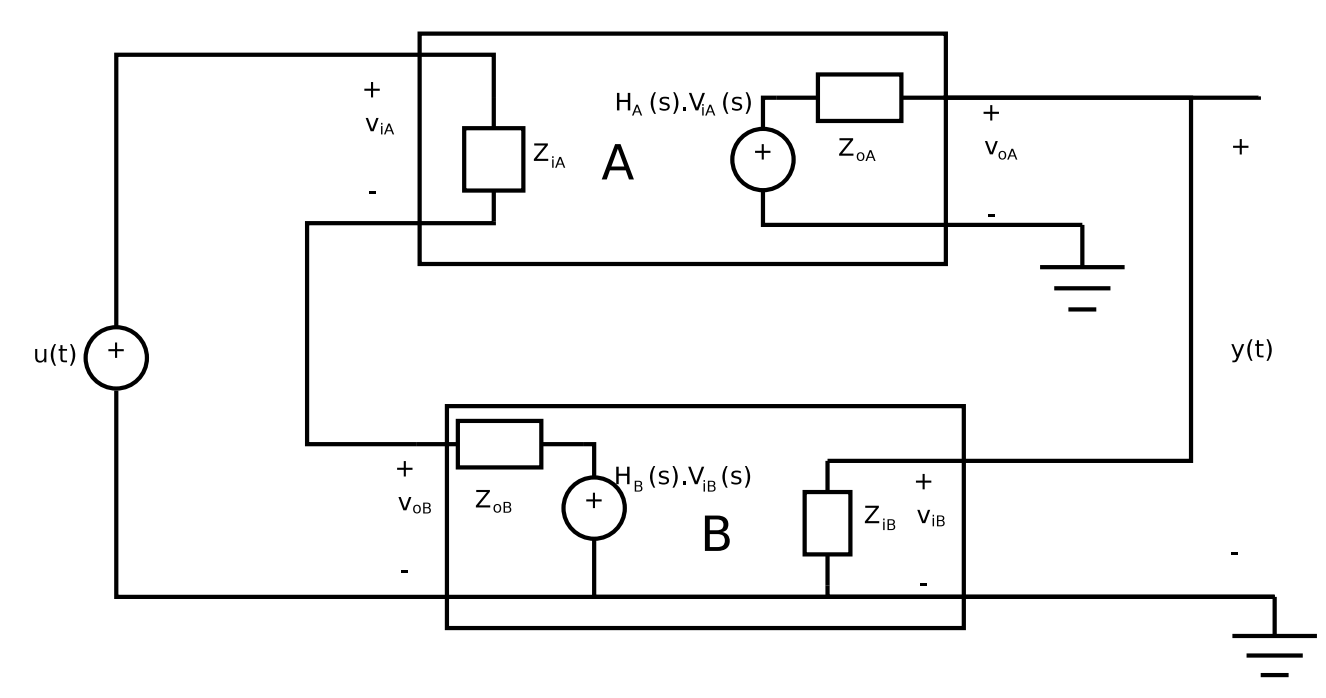

Figura 2: Sistema lineal eléctrico realimentado

Calculemos la salida  $Y(s)$  en función de la entrada del bloque A  $(V_{iA}(s))$  Por divisor de tensión:

$$
Y(s) = V_{oA}(s) = \frac{Z_{iB}}{Z_{oA} + Z_{iB}} H_A V_{iA}(s)
$$
\n(1)

Ahora calculemos  $V_{iA}(s)$  en función de  $U(s)$  e  $Y(s)$ 

$$
V_{iA}(s) = \frac{Z_{iA}}{Z_{oB} + Z_{iA}} \left( U(s) - H_B(s)Y(s) \right) \tag{2}
$$

Las ecuaciones 1 y 2 se pueden representar en un diagrama de bloques como el de la figura 3

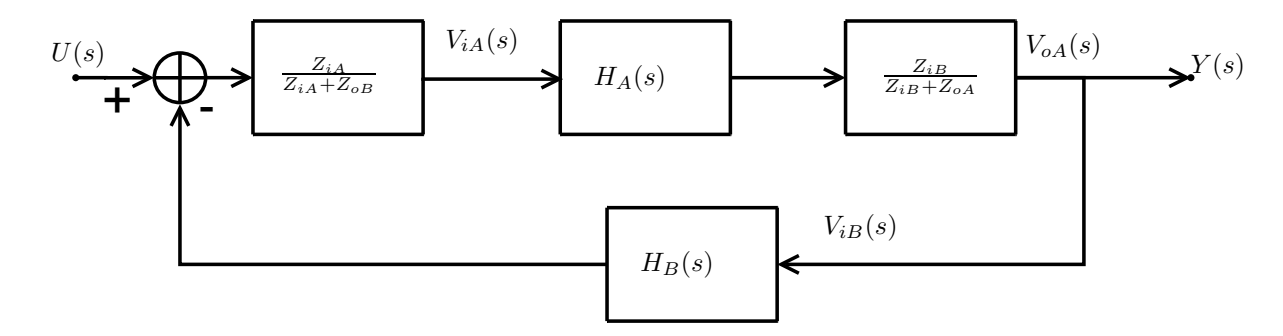

Figura 3: Diagrama de bloques del circuito de la figura 2

La transferencia de lazo abierto da claramente:

$$
-kL = -A\beta = -\frac{Z_{iB}}{Z_{oA} + Z_{iB}}H_A \frac{Z_{iA}}{Z_{oB} + Z_{iA}}H_B
$$
\n
$$
\tag{3}
$$

### 3. Calculo de la ganancia de lazo abierto de un circuito, abriendo el circuito físicamente

Veamos ahora que ocurre si "cortamos" el circuito en algún lugar, conectamos un voltaje y medimos el voltaje del otro lado del cable cortado. Para calcular la transferencia de lazo abierto debemos anular la entrada u por lo que sustituimos la fuente de entrada por un cable. Esto se muestra en la figura 4

A B  $Z_{iB}$  $Z_{\text{AB}}$   $A$   $\uparrow$   $B$   $\uparrow$   $B$   $\downarrow$   $B$   $\downarrow$  $Z_{iA}$  $\overline{Z}_{\rm oA}$ + + v iA - + v iB - + v oA + v oB -  $H_A(s)$ . $V_{iA}$  (s) - +  $e_{\alpha}$   $e_{\beta}$ 

Figura 4: Abriendo el circuito de la figura 2 para calcular la ganancia de lazo abierto

Calculemtos el cociente  $\frac{E_o(s)}{E_i(s)}$  de las transformadas de Laplace de  $e_o$  y  $e_i$ .

Primero obtenemos  $V_{oB}(s)$  en función de  $E_i(s)$ . Lo cual obtenemos por divisor de la tensión de la fuente dependiente del circuito B entre las impedancias de salida de B y la de entrada de A.

$$
V_{oB}(s) = \frac{Z_{iA}}{Z_{oB} + Z_{iA}} H_B E_i(s)
$$
\n(4)

La entrada del circuito A  $(V_{iA}(s))$  es el opuesto de  $V_{oB}(s)$ .

Finalmente  $E_o(s) = H_A V_{iA}(s) = -H_A V_{oB}(s)$ , sustituyendo la ecuación 4 obtenemos:

$$
E_o(s) = -H_A \frac{Z_{iA}}{Z_{oB} + Z_{iA}} H_B E_i(s) \quad \therefore \quad \frac{E_o(s)}{E_i(s)} = -H_A \frac{Z_{iA}}{Z_{oB} + Z_{iA}} H_B \tag{5}
$$

Observemos que la ecuación 5 casi coincide con la ecuación 3 salvo por el término  $\frac{Z_{iB}}{Z_{oA} + Z_{iB}}$ . El motivo por el cual no ocurre es que al abrir el circuito eliminamos la corriente por  $Z_{oA}$  y de esta manera modificamos la ecuación que vincula  $Y(s)$  con  $V_{iA}$ . Es decir, al abrir estamos modificando el sistema.

Para que las ecuaciones 5 y 3 sean iguales, el término  $\frac{Z_{iB}}{Z_{oA} + Z_{iB}}$  debería ser igual a 1 lo cual ocurre tanto si  $Z_{oA} = 0$  como si  $Z_{iB} = \infty$ , la primera condición implica que el voltaje que entrega el circuito A no depende de la corriente que le consuma el circuito B por tener impedancia de salida nula, la segunda condición implica que el circuito B no consume corriente y por lo tanto la ca´ıda de voltaje en la impedancia de salida del circuito A es nula.

En conclusión, podemos utilizar este mecanismo para calcular la transferencia de lazo abierto en un circuito siempre que abramos el lazo en un lugar con impedancia vista hacia adelante (donde conectamos la fuente) infinita,  $y/\sigma$  impedancia vista hacia atrás nula. En los casos en que esto no sea válido se pueden aplicar los siguientes enfoques, todos equivalentes <sup>2</sup>.

- 1. Realizar un diagrama de bloques y hallar la ganancia de lazo abierto en dicho diagrama.
- 2. Buscar un punto en el cual se pueda hacer un equivalente Thévenin (hacia atrás, es decir, hacia lo que vamos a considerar salida.), en el cual la impedancia de Thévenin no sea infinita. Y abrir a la salida de la fuente ideal del equivalente.

En el ejemplo de la figura 4 la fuente de Thévenin es  $H_AV_{iA}$  y la impedancia de Thévenin  $Z_{oA}$ , aplicando este enfoque, tendríamos que abrir entre la fuente  $H_A V_{iA}$  y la impedancia  $Z_{oA}$ .

3. En un punto como el anterior, calcular  $Z<sub>o</sub>$  la impedancia de Thévenin (impedancia vista hacia atrás), la impedancia vista hacia adelante  $Z_i$ , calcular la Ganancia de lazo abierto cortando el cable, y luego aplicar el factor de corrección calculado  $(\frac{Z_i}{Z_o + Z_i}).$ 

En el ejemplo  $Z_i = Z_{iB}$  y  $Z_o = Z_{oA}$ 

4. Buscar un punto en el cual si abrimos podemos calcular fácilmente la impedancia vista hacia adelante  $(Z_V)$ , luego de abrir ponemos dicha impedancia entre  $e_0$  y tierra, esto hace que la relación entre  $e_0$  y la corriente sea la misma antes que luego de abrir el circuito.

En el ejemplo  $Z_V = Z_{iB}$ 

 ${}^{2}$ En realidad, salvo por el primer enfoque mencionado, esto se puede hacer solo si en el lazo aparece al menos un bloque en el cual la entrada esté desacoplada de la salida y pueda por lo tanto tener un equivalente como los bloques A y B de la figura 2. Para los dem´as enfoques es necesario que haya alg´un bloque que desacople la entrada de la salida, a los efectos de que la impedancia vista hacia adelante  $Z_v$  no dependa de la carga que se coloque a la salida de del otro extremo del cable cortado

### 3.1. Donde podemos abrir?

Ejemplos donde podemos abrir sin preocuparnos un circuito para calcular la ganancia de lazo abierto:

- Entrada de un amplificador operacional con impedancia de entrada infinita El amplificador operacional ideal tiene impedancia de entrada infinita, por lo que no circula corriente por sus entradas, entonces al cortar el lazo allí no estamos alterando ninguna ecuación, siempre y cuando esto no saque al operacional de su funcionamiento lineal (ver secciones 3.2 y 3.3), para esto, hay que tener cuidado de no cortar la realimentación del operacional.
- Salida de un amplificador operacional con impedancia de salida nula Como un amplificador operacional ideal tiene impedancia de salida nula, el voltaje en la salida no depende de la corriente que entrega. Nuevamente hay que tener cuidado de no cortar la realimentación.

Salida de una fuente dependiente Por lo mismo que a la salida de un operacional.

### 3.2. Cuidados a tener en cuenta

Antes de abrir el lazo a la salida o entrada de un amplificador operacional ideal (de ganancia infinita), debemos tener especial cuidado de no anular la realimentación, ya que dejaría de funcionar en zona lineal, recordar que en un operacional ideal de ganancia infinita lo que fija el voltaje de salida para que funcione en zona lineal es la realimentación, en ausencia de realimentación el operacional funciona en zona no lineal como comparador.

Al abrir en una entrada debemos tener cuidado de no abrir en la entrada por la que viene la realimentación, por ejemplo en la figura 5, podemos abrir en la entrada no inversora del operacional A<sup>3</sup> (punto 6 de la figura) pero no en la inversora del operacional A<sup>2</sup> (punto 2).

Al abrir a la salida, hay que abrir luego de la realimentación y no antes, por ejemplo, en la figura 5 podemos abrir en los puntos 1, 8 y 9 pero no en el punto 3, tampoco podemos abrir en el punto 4 porque cortamos la realimentación.

#### 3.3. Ejemplo

Supongamos que queremos calcular la transferencia de lazo abierto en el sistema de la figura 5 para estudiar su estabilidad BIBO. Veamos en cuales de los puntos marcados podemos abrir y que consideraciones debemos tomar en cada uno.

- 1. En este punto podemos abrir tranquilamente el lazo porque estamos a la salida de un operacional ideal sin cortar la realimentación que lo hace funcionar en zona lineal. Su voltaje de salida depende únicamente de u y de el voltaje en la impedancia  $Z_4$ . Si le llamamos  $v_4$  al voltaje en la impedancia  $Z_4$  el voltaje de salida del operacional 1 queda  $v_{o1}(t) = u(t) - k.v_4(t)$
- 2. En este punto no podemos abrir ya que si inyectamos un valor no nulo en la entrada inversora el operacional saturaría.
- 3. Aquí no podemos abrir ya que eliminamos toda realimentación del operacional.
- 4. En este punto no podemos abrir ya que anulamos la realimentación interna del bloque inversor
- 5. En este punto podemos abrir pero tenemos que usar alguno de los criterios vistos en la página 4, pues la impedancia vista hacia adelante es  $Z_4 \neq \infty$  y la vista hacia atrás es  $Z_3 \neq 0$ .
- 6. Aqu´ı podemos abrir tranquilamente pues la impedancia vista hacia adelante es infinita, por lo que no circula corriente, asimismo tampoco estamos dejando al operacional  $A_3$  sin la realimentación local que lo hace funcionar en zona lineal como seguidor.

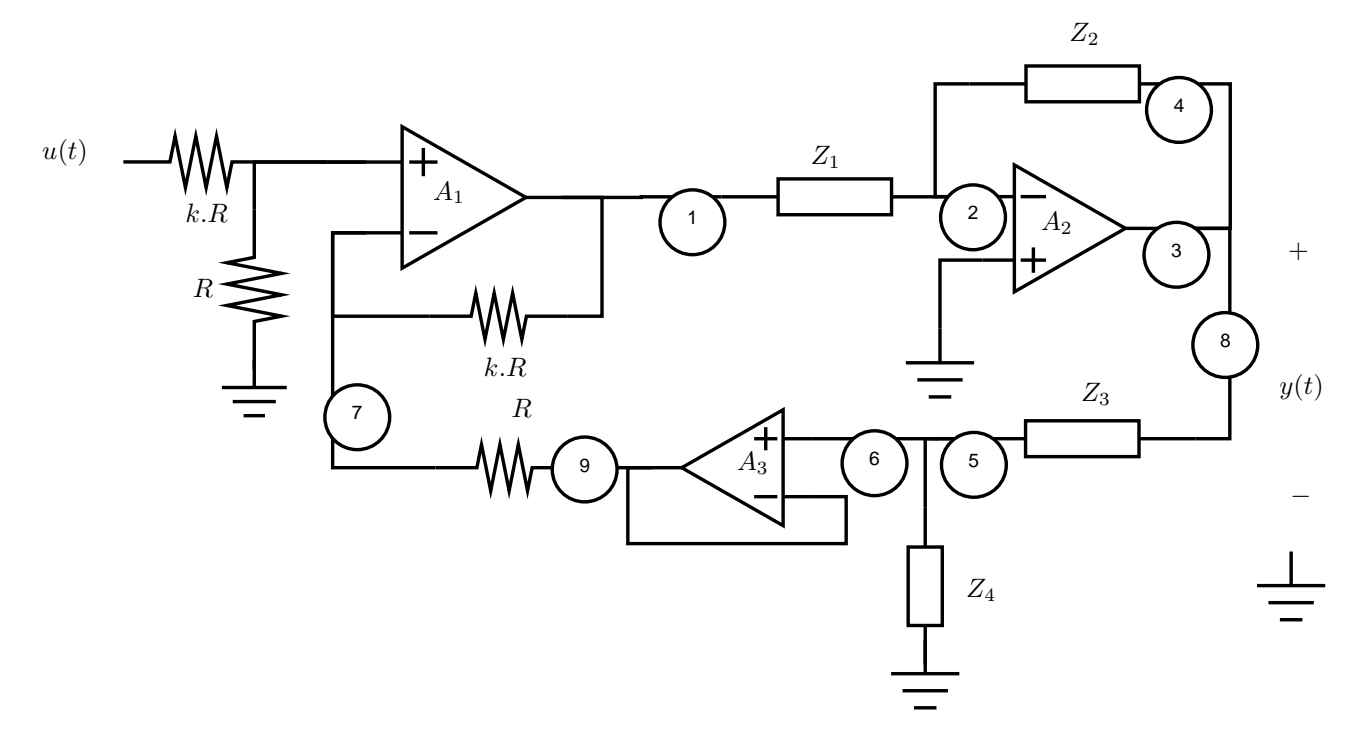

Figura 5: Ejemplo de un sistema eléctrico realimentado

- 7. Aquí no podemos abrir por el mismo motivo que en 2, estaríamos forzando una señal en la entrada negativa del operacional  $A_1$  distinta de 0, que es la que hay en la entrada no inversora cuando anulamos  $u(t)$
- 8. Ídem 1.
- 9. Ídem 1.